# Adafruit DS1307 Library Documentation

Release 1.0

**Phiilip Moyer** 

Mar 11, 2018

## Contents

| 1  | Dependencies                                                                                                    | 3             |
|----|----------------------------------------------------------------------------------------------------|---------------|
| 2  | Usage Notes                                                                                                    | 5             |
| 3  | Contributing                                                                                                    | 7             |
| 4  | Building locally         4.1       Sphinx documentation                                                                                                    | <b>9</b><br>9 |
| 5  | Table of Contents         5.1       Simple test         5.2       adafruit_ds1307 - DS1307 Real Time Clock module         5.2.1       Implementation Notes | 12            |
| 6  | Indices and tables                                                                                                    | 15            |
| Py | Python Module Index                                                                                                    |               |

This is a great battery-backed real time clock (RTC) that allows your microcontroller project to keep track of time even if it is reprogrammed, or if the power is lost. Perfect for datalogging, clock-building, time stamping, timers and alarms, etc. The DS1307 is the most popular RTC - but it requires 5V power to work.

The DS1307 is simple and inexpensive but not a high precision device. It may lose or gain up to two seconds a day. For a high-precision, temperature compensated alternative, please check out the DS3231 precision RTC. If you do not need a DS1307, or you need a 3.3V-power/logic capable RTC please check out our affordable PCF8523 RTC breakout.

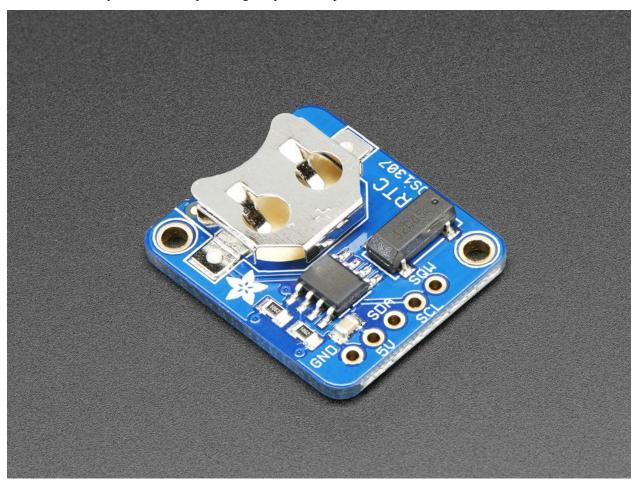

## Dependencies

#### This driver depends on:

- Adafruit CircuitPython
- Bus Device
- Register

Please ensure all dependencies are available on the CircuitPython filesystem. This is easily achieved by downloading the Adafruit library and driver bundle.

### **Usage Notes**

Of course, you must import the library to use it:

```
import busio
import adafruit_ds1307
import time
```

All the Adafruit RTC libraries take an instantiated and active I2C object (from the busio library) as an argument to their constructor. The way to create an I2C object depends on the board you are using. For boards with labeled SCL and SDA pins, you can:

from board import \*

You can also use pins defined by the onboard microcontroller through the microcontroller.pin module.

Now, to initialize the I2C bus:

myI2C = busio.I2C(SCL, SDA)

Once you have created the I2C interface object, you can use it to instantiate the RTC object:

rtc = adafruit\_ds1307.DS1307(myI2C)

To set the time, you need to set datetime to a time.struct\_time object:

rtc.datetime = time.struct\_time((2017,1,9,15,6,0,0,9,-1))

After the RTC is set, you retrieve the time by reading the datetime attribute and access the standard attributes of a struct\_time such as tm\_year, tm\_hour and tm\_min.

```
t = rtc.datetime
print(t)
print(t.tm_hour, t.tm_min)
```

# CHAPTER $\mathbf{3}$

## Contributing

Contributions are welcome! Please read our Code of Conduct before contributing to help this project stay welcoming.

**Building locally** 

To build this library locally you'll need to install the circuitpython-build-tools package.

```
python3 -m venv .env
source .env/bin/activate
pip install circuitpython-build-tools
```

Once installed, make sure you are in the virtual environment:

```
source .env/bin/activate
```

Then run the build:

```
circuitpython-build-bundles --filename_prefix adafruit-circuitpython-ds1307 --library_ {\rightarrow} \text{location} .
```

### 4.1 Sphinx documentation

Sphinx is used to build the documentation based on rST files and comments in the code. First, install dependencies (feel free to reuse the virtual environment from above):

```
python3 -m venv .env
source .env/bin/activate
pip install Sphinx sphinx-rtd-theme
```

Now, once you have the virtual environment activated:

```
cd docs
sphinx-build -E -W -b html . _build/html
```

This will output the documentation to docs/\_build/html. Open the index.html in your browser to view them. It will also (due to -W) error out on any warning like Travis will. This is a good way to locally verify it will pass.

### Table of Contents

### 5.1 Simple test

Ensure your device works with this simple test.

Listing 1: examples/ds1307\_simpletest.py

```
# Simple demo of reading and writing the time for the DS1307 real-time clock.
1
   # Change the if False to if True below to set the time, otherwise it will just
2
   # print the current date and time every second. Notice also comments to adjust
3
4
   # for working with hardware vs. software I2C.
5
   import time
6
   import board
7
   # For hardware I2C (M0 boards) use this line:
8
   import busio as io
9
   # Or for software I2C (ESP8266) use this line instead:
10
   #import bitbangio as io
11
12
   import adafruit_ds1307
13
14
   # Change to the appropriate I2C clock & data pins here!
15
   i2c_bus = i0.I2C(board.SCL, board.SDA)
16
17
   # Create the RTC instance:
18
   rtc = adafruit ds1307.DS1307(i2c bus)
19
20
   # Lookup table for names of days (nicer printing).
21
   days = ("Sunday", "Monday", "Tuesday", "Wednesday", "Thursday", "Friday", "Saturday")
22
23
24
   #pylint: disable-msg=bad-whitespace
25
   #pylint: disable-msg=using-constant-test
26
  if False:
              # change to True if you want to set the time!
27
```

(continues on next page)

(continued from previous page)

```
#
                          year, mon, date, hour, min, sec, wday, yday, isdst
    t = time.struct_time((2017, 10, 29, 15, 14, 15,
                                                                   -1,
                                                              0.
                                                                          -1))
    # you must set year, mon, date, hour, min, sec and weekday
    # yearday is not supported, isdst can be set but we don't do anything with it at_
→this time
   print("Setting time to:", t)  # uncomment for debugging
    rtc.datetime = t
   print()
#pylint: enable-msg=using-constant-test
#pylint: enable-msg=bad-whitespace
# Main loop:
while True:
   t = rtc.datetime
    #print(t) # uncomment for debugging
   print("The date is {} {}/{}/.format(days[int(t.tm_wday)], t.tm_mday, t.tm_mon,_
\rightarrowt.tm_year))
    print("The time is {}:{:02}:{:02}".format(t.tm_hour, t.tm_min, t.tm_sec))
    time.sleep(1) # wait a second
```

### 5.2 adafruit\_ds1307 - DS1307 Real Time Clock module

CircuitPython library to support DS1307 Real Time Clock (RTC).

This library supports the use of the DS1307-based RTC in CircuitPython.

Beware that most CircuitPython compatible hardware are 3.3v logic level! Make sure that the input pin is 5v tolerant.

• Author(s): Philip R. Moyer and Radomir Dopieralski for Adafruit Industries

#### 5.2.1 Implementation Notes

#### Hardware:

28

29

30

31

32

33

34

35

36 37

38 39

40

41

42

43

44

• Adafruit DS1307 RTC breakout (Product ID: 3296)

#### Software and Dependencies:

- Adafruit CircuitPython firmware (0.8.0+) for the ESP8622 and M0-based boards: https://github.com/ adafruit/circuitpython/releases
- Adafruit's Register library: https://github.com/adafruit/Adafruit\_CircuitPython\_Register
- Adafruit's Bus Device library: https://github.com/adafruit/Adafruit\_CircuitPython\_BusDevice

#### Notes:

- 1. Milliseconds are not supported by this RTC.
- 2. Alarms and timers are not supported by this RTC.
- 3. Datasheet: https://datasheets.maximintegrated.com/en/ds/DS1307.pdf
- **class** adafruit\_ds1307.**DS1307** (*i2c\_bus*) Interface to the DS1307 RTC.

#### datetime

Gets the current date and time or sets the current date and time then starts the clock.

datetime\_register Current date and time.

#### disable\_oscillator

True if the oscillator is disabled.

Indices and tables

- genindex
- modindex
- search

Python Module Index

а

adafruit\_ds1307,12

## Index

## Α

adafruit\_ds1307 (module), 12

### D

datetime (adafruit\_ds1307.DS1307 attribute), 12 datetime\_register (adafruit\_ds1307.DS1307 attribute), 12 disable\_oscillator (adafruit\_ds1307.DS1307 attribute), 13 DS1307 (class in adafruit\_ds1307), 12